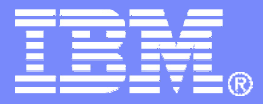

IBM Software

## Managing Tapes, Backups, and Automated Operations for z/VM Systems

SHARE Session 9147

Tracy Dean, IBM Dan Martin, Rocket Software February 2007

© 2007 IBM Corporation

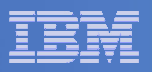

## Agenda

#### $\blacksquare$ **Overview**

#### $\blacksquare$ **Storage management**

- $-$  Backup and Restore Manager for z/VM
- $-$  Tape Manager for z/VM

### **Systems management**

 $-$  Operations Manager for z/VM

### $\mathcal{L}_{\mathcal{A}}$ **Demo**

– Backup and Restore Manager with Operations Manager

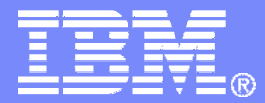

IBM Software

# Backup and Restore Manager for z/VM

© 2007 IBM Corporation

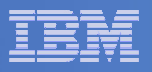

## Product Overview

#### $\mathcal{L}_{\mathcal{A}}$ **Backup**

- Requested by administrators
- Full or incremental
- Flexible selection of disks and files to back up
- Review job before submitting for backup
- Catalog housed in Shared File System

#### П **Restore**

- Performed by users for their own data
	- Extend to other users via exit point
- Performed by administrators for any data
- Selection of data to restore
	- $\bullet$ • Full screen interface or commands
	- $\bullet$  Individual files, with wildcard support
		- $\blacktriangleright$ By file ID
		- $\blacktriangleright$ By minidisk
		- $\blacktriangleright$ By volume
		- $\blacktriangleright$ By backup instance

## **Integration with Tape Manager for z/VM**

**5**

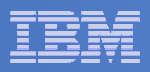

### Backup Data and Media Backup and Restore Manager **CMS** minidisk FN1 FT1 FM1 FN2 FT2 FM2 FN3 FT3 FM3 Share File **System** (SFS) DIRA/DIRB/FN1 FT1 DIRA/DIRC/FN2 FT2 DIRD/DIRE/FN3 FT3 ECKD FBA VFB-512 **Track 0 Track 1 Track2** CMS minidisk (disk pool) Twin tapes **Tape**

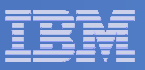

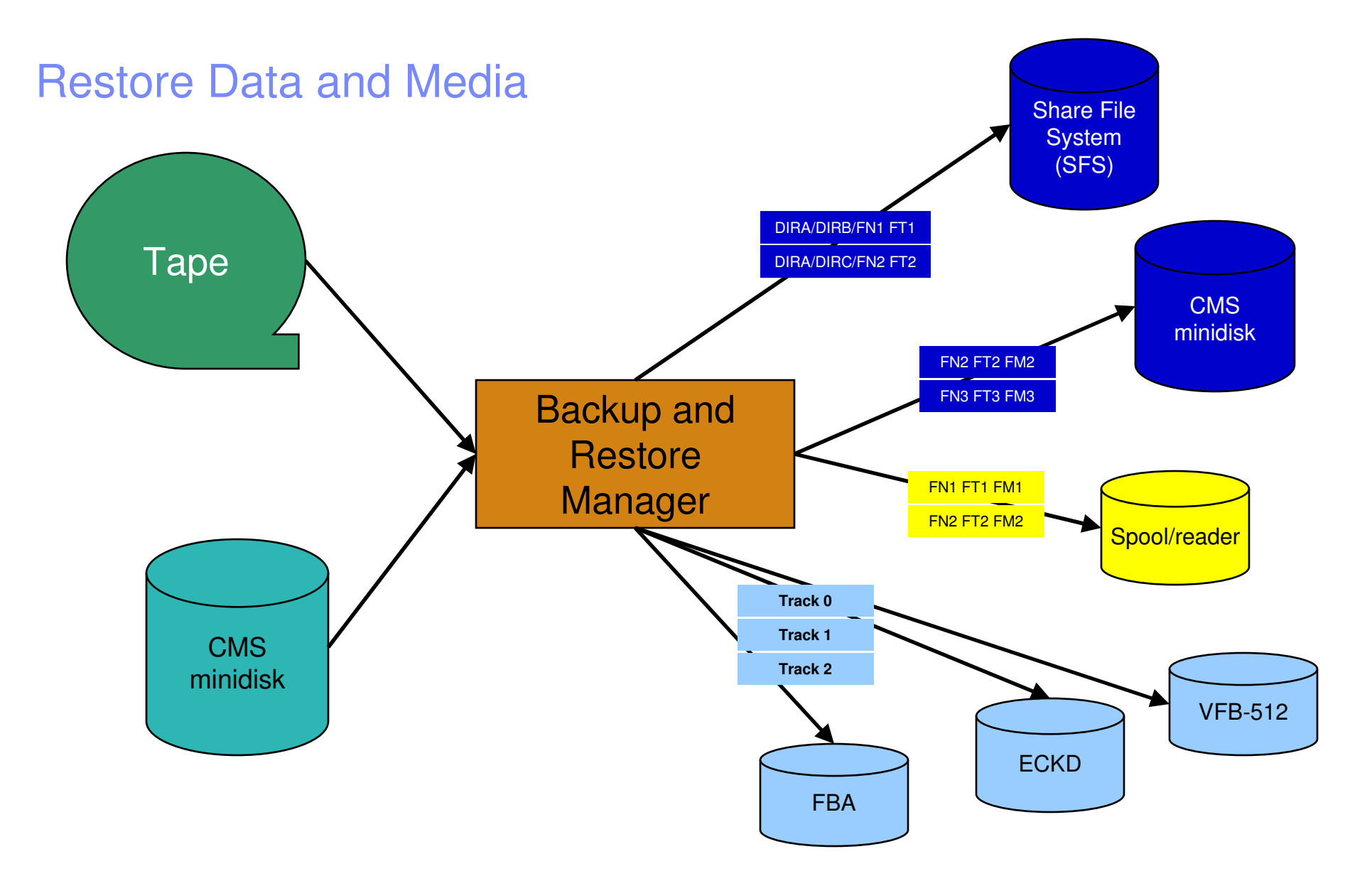

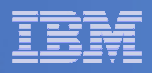

## Backup and Restore Manager and Linux Guests

*Using Backup and Restore Manager with Tivoli Storage Manager*

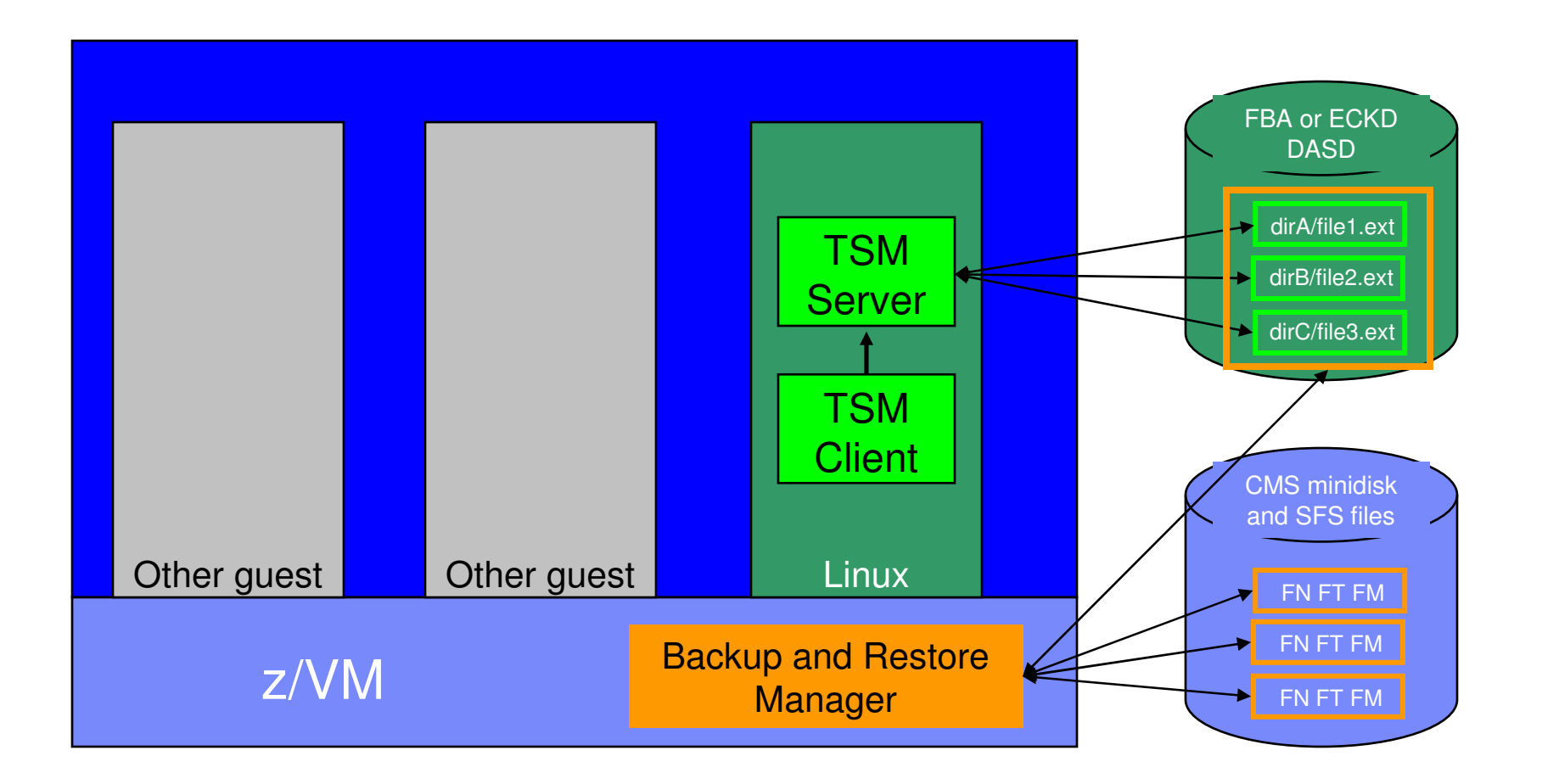

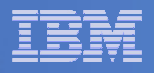

# Key Benefits

### **System backups available for Disaster Recovery**

- $-$  Retrieve a list of tapes associated with a specific backup (pull list for movement to off-site storage)
- and the state of the state of the state of the state of the state of the state of the state of the state of th **Guest backups available for restoring to <sup>a</sup> previous state or level**
- **Service Service Backups of user data available for**
	- Restoring to a previous state or level
	- Replacing files accidentally erased or corrupted
- **Users restore their own data**
	- No administrator interaction required

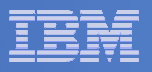

# Key Benefits

### $\mathbb{R}^2$ **Flexible selection of data to back up**

- Include/exclude minidisks, directories, extents
- $-$  Mask by filename, filetype, or SFS path
- Review of <sup>a</sup> defined backup job before submission

### $\mathcal{L}_{\mathcal{A}}$ **Management of backup data**

- $-$  Retention set as part of the backup job
- Automatic aging and pruning of the backup catalog
	- Including associated tapes and disk pools
- $-$  View/query the list of expired backups

### **Reduced backup window with concurrent processing**

- Multiple worker service machines sharing the job
- $-$  Suggest one worker service machine for each available tape drive

**10**

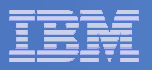

### Backup and Restore Manager

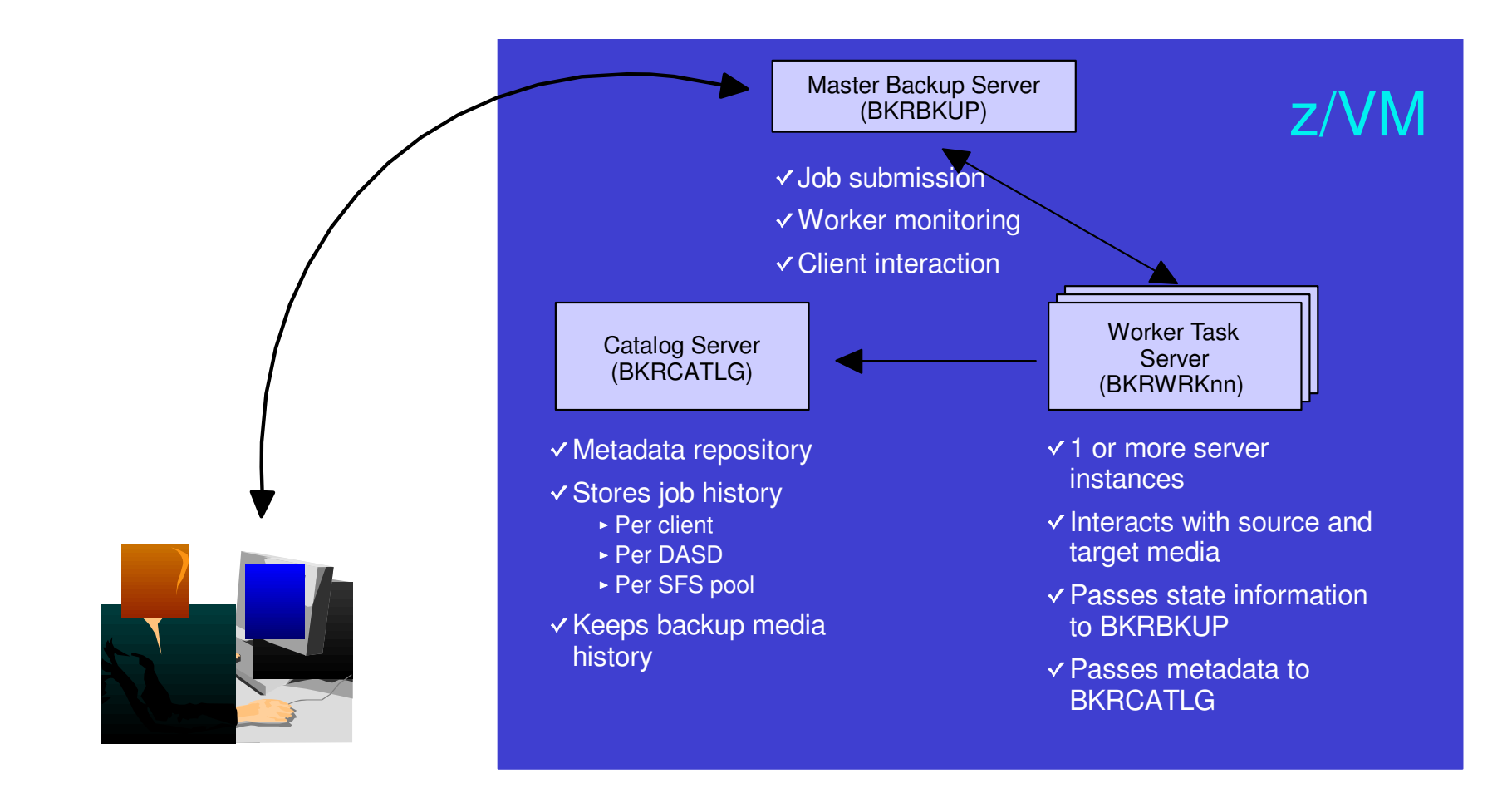

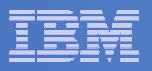

# Features and Functions

- $\Box$  **Backups requested by administrators only**
	- $-$  Incremental or full backups

### $\overline{\mathcal{A}}$ **Restores**

- Full screen or command level interface
- $-$  Requested by
	- Users for their own data, with no administrator intervention
	- Users for other users' data, if authorized via exit code
	- Administrators for any data
- $\mathcal{L}_{\mathcal{A}}$ **Data compression**
- $\overline{\phantom{a}}$ **Encryption exits**

**11**

 $\overline{\phantom{a}}$ **Integration with IBM Tape Manager for z/VM**

**12**

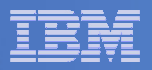

## Defining <sup>a</sup> Backup Job

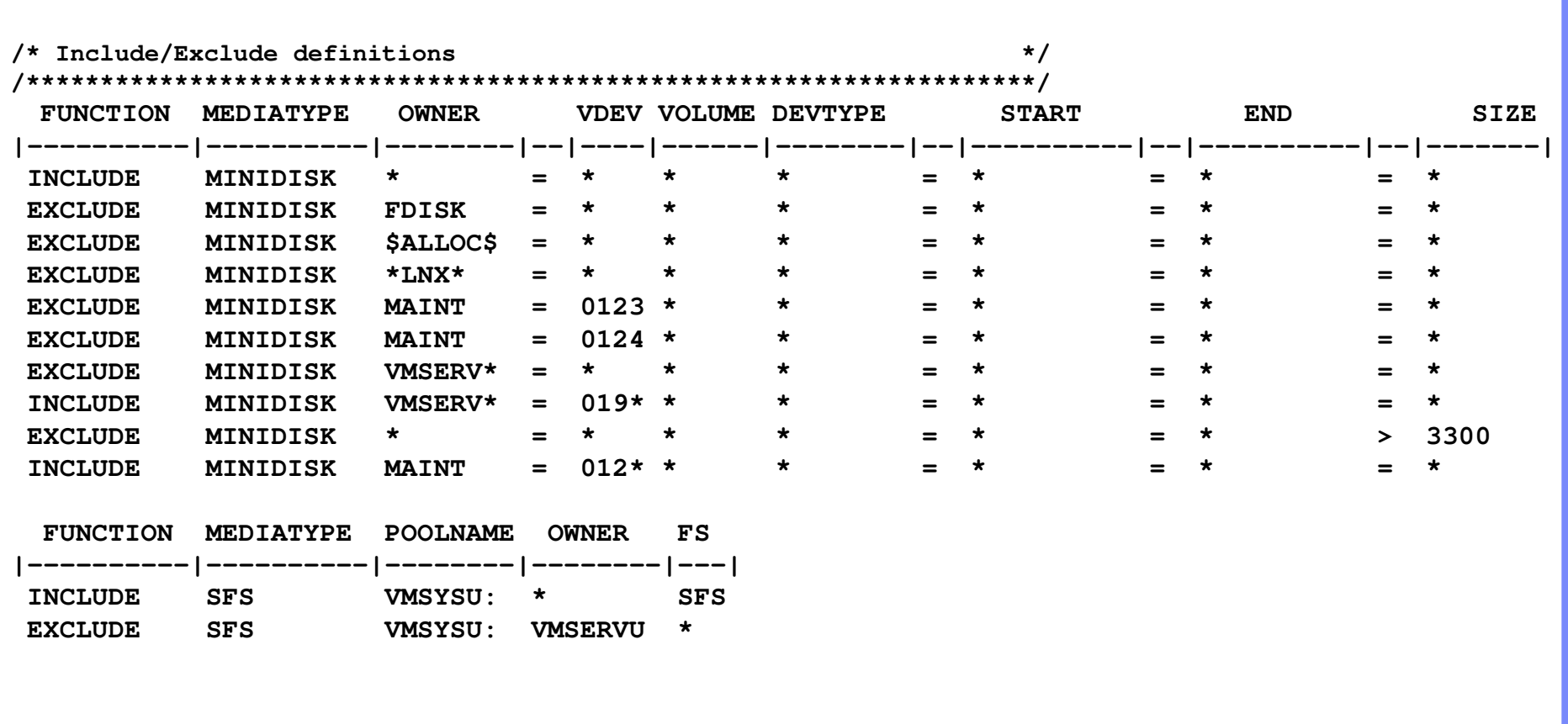

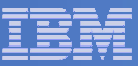

# Compression and Encryption Exits

- $\blacksquare$ **Two general purpose User Data Processing Exits (UDPE)**
- $\mathcal{L}_{\mathcal{A}}$ **Intended for compression and encryption**
- $\mathcal{L}_{\mathcal{A}}$  **Each called with a block of data**
	- Accepts more, less, or no data in return
	- Output of exit 1 (compression) is input to exit 2 (encryption)
	- Output of exit 2 is appended to current block of data ready to write to tape, twin tapes, or disk
- $\blacksquare$  **Name of exit(s) specified at the job level**
	- TEXT deck loaded dynamically when initially required
	- Use different exits for different backup jobs if desired

#### $\mathbf{E}^{(1)}$ **Compression routines provided**

- Sample routine using basic run-length encoding provided as source code
- Supported routine using CMS compression services provided Object Code Only
	- Can replace supplied dictionaries with ones you create using VM-supplied routines and your data
- Compression recommended for disk only
	- Use hardware features of tape devices for compression on tape
- Be aware of increased CPU consumption

#### $\blacksquare$ **Requirement for supported encryption routine understood**

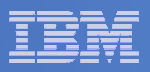

# Compression and Encryption Exits

Compress and encrypt data backed up to disk

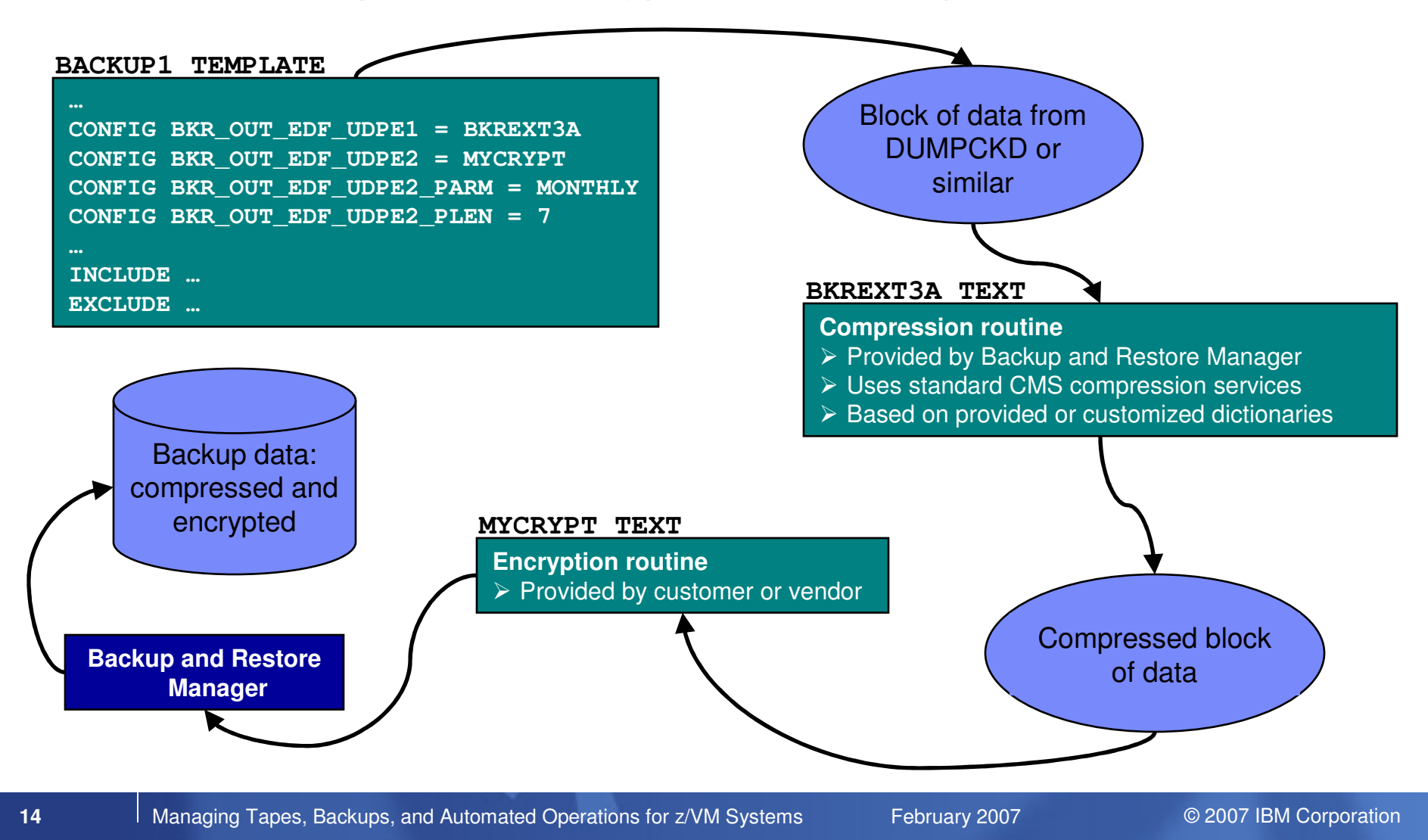

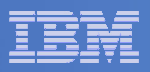

# Compression and Encryption Exits

Encrypt and compress data backed up to tape

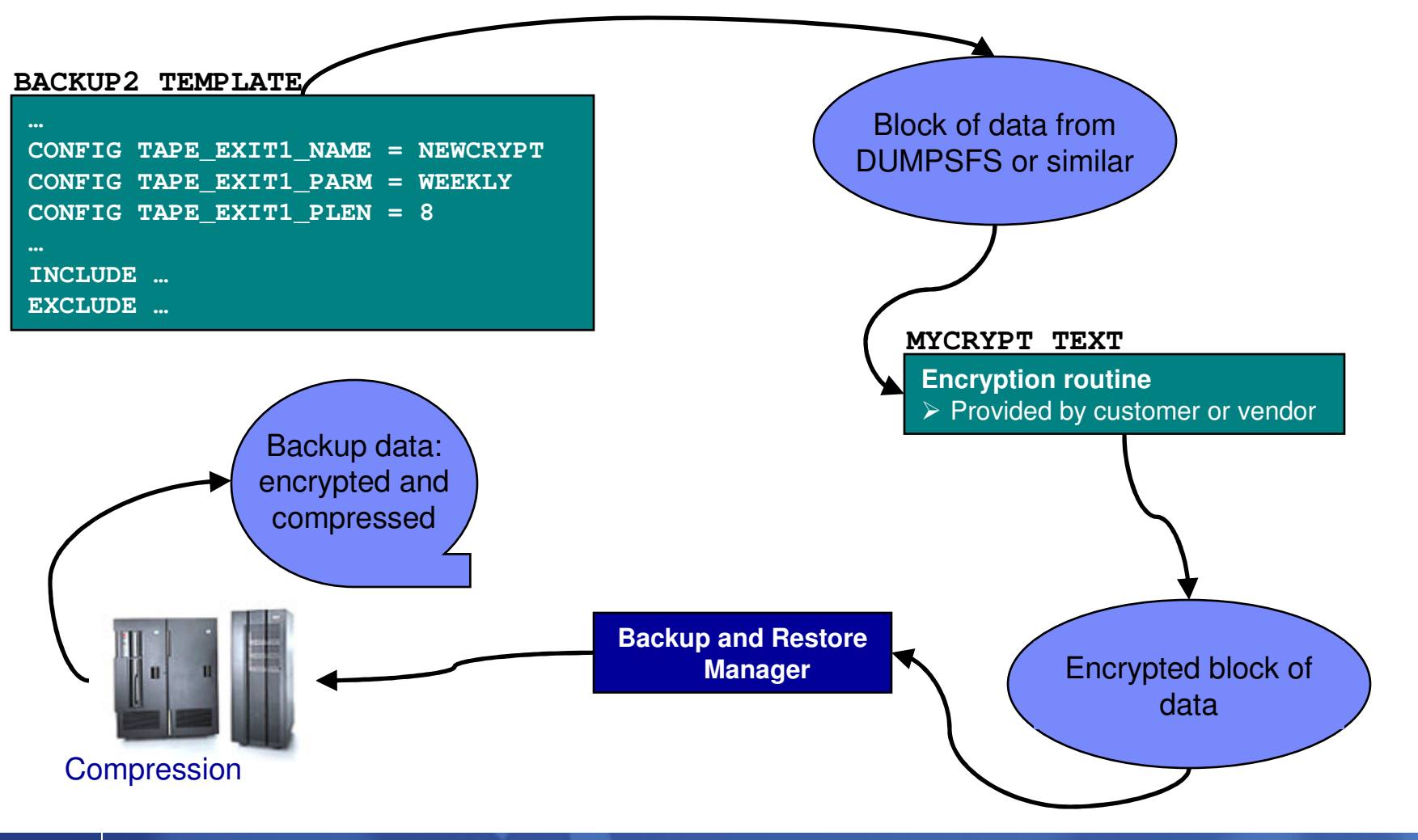

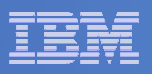

# Backup and Restore Manager Summary

### $\overline{\phantom{a}}$ **Flexibility**

- $-$  Backup only what is needed via include, exclude, and masking statements
- Mix and match source and target types

### $\mathcal{L}_{\mathcal{A}}$ **Productivity**

- Review of backup job before submission
- User driven restores with no administrator interaction

### **Control**

- $-$  End users can only access restore data owned by them
	- Additional authorizations allowed via exit code
- Automatic aging and pruning of backup catalog
- $-$  Consistent backups using the object directory (not source)

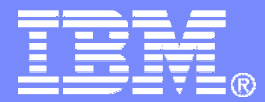

IBM Software

# Tape Manager for z/VM

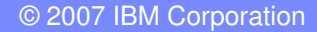

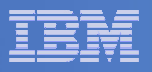

# Product Overview

#### I. **Manage tapes**

- – Define tapes in <sup>a</sup> catalog, including:
	- Free or used
	- Retention/expiration information
	- ATL or manual mount
	- Data Security Erase
- Group tapes together into pools
	- Ownership and access control
	- Media type

#### $\mathcal{L}_{\mathcal{A}}$ **Manage devices**

- Define available devices
	- Dedicated or assignable
- Group devices together into device pools
	- ATL/VTS or manual mount
	- • Any other grouping you choose (read only vs. write, location, etc.)
- Share devices with other systems

#### П **Manage mount requests**

- Volume specific and scratch requests
	- Standard Label
	- Non-Label
	- •Bypass Label Processing

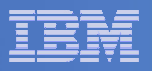

# Key Benefits

#### $\mathcal{L}_{\mathcal{A}}$ **Effective management of tapes in ATLs**

- Granular access control
- Expiration processing
- Notification for low threshold for tape resources
- Interacts with devices through DFSMSRMS on z/VM

### **Improved accuracy of manual tape processing**

- Automated interface to Operator for manual mounts
- Internal label verification at attach/give and detach (SL only)
- Read/Write verification at attach/give

#### $\blacksquare$ **Integrated management of z/OS and z/VM tapes using DFSMSrmm on z/OS**

- Optionally use RMM on z/OS as the tape catalog for z/VM and z/OS tapes
- Tapes, access control, and retention managed by the existing RMM catalog
- Accessible via Tape Manager on z/VM
- Tapes managed by RMM
- Devices managed by Tape Manager

IBM Software

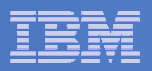

### Tape and Device Pools **Green: FreeBlue: UsedRed: Manual Purple: ATL**  $\begin{bmatrix} \overbrace{\hspace{1cm}} & \overbrace{\hspace{1cm}} & \$ Private pool USER1 Private pool USER1 Media Type 3490F1 Media Type 3490F1 Device Pool Device Pool DEV3490M Media Type Media Type 3490F1 Device Pool Device Pool DEV3420M Media Type Media Type 3420F2 Private pool DEPTA Private pool DEPTA Media Type Media Type 3420F2 Device Pool Device Pool  $DEV3490A$ Media Type Media Type 3490F1 Private pool DEPTB Private pool DEPTB Media Type 3490F1 Media Type 3490F1

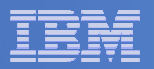

### Access Control

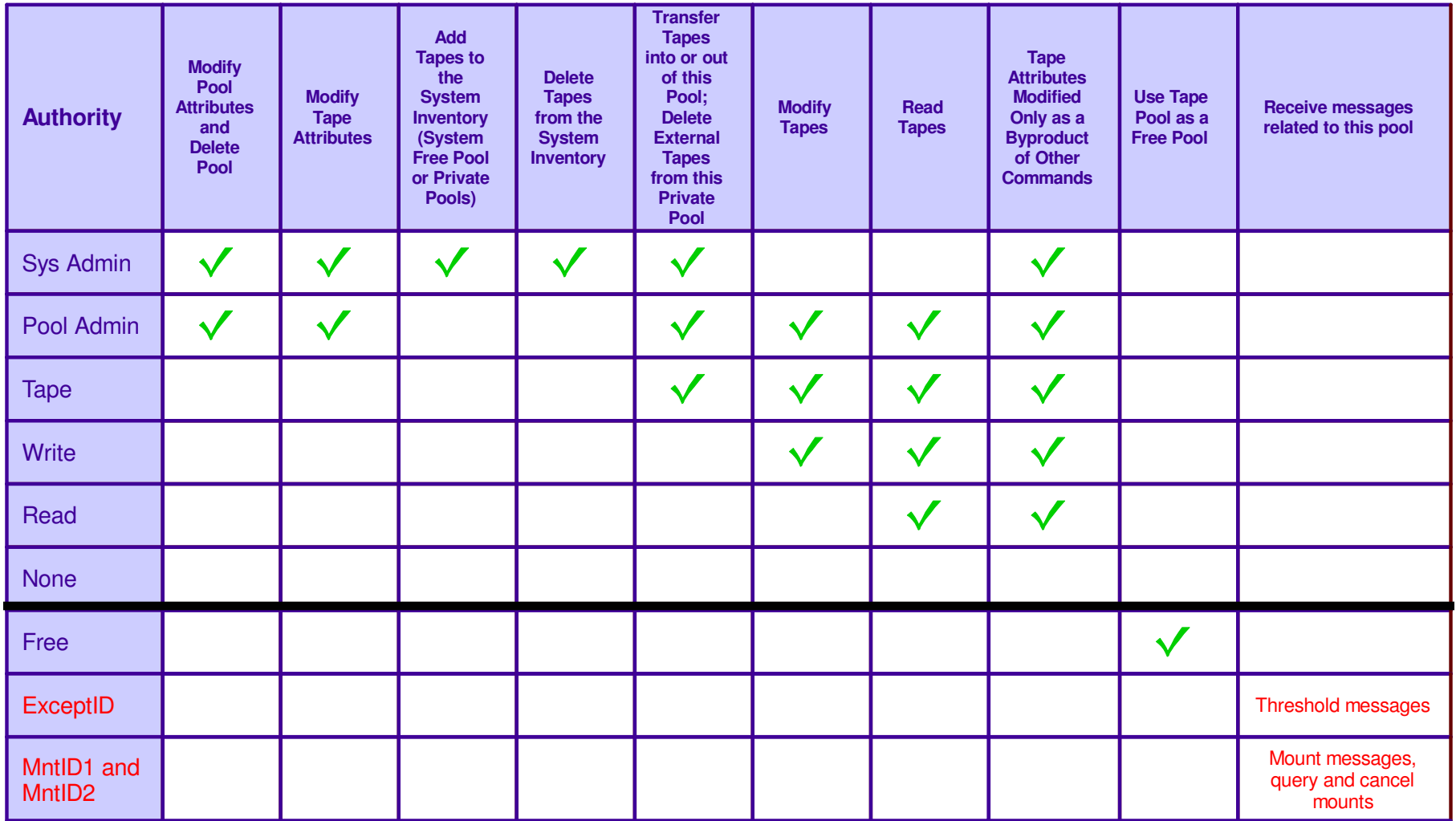

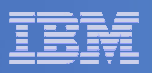

## Tape Mount Support: ATL, VTS, Manual

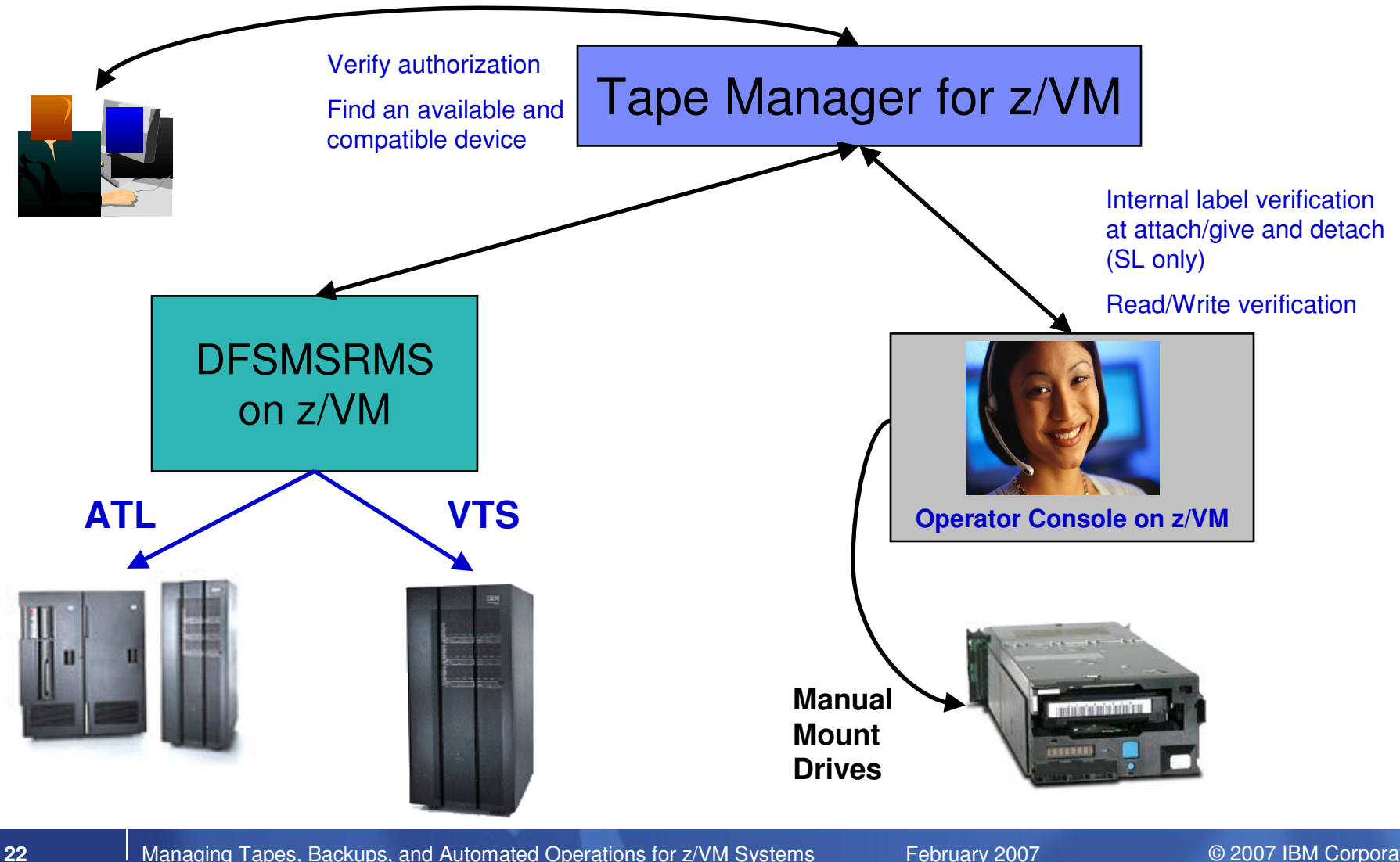

**23**

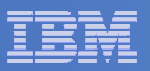

## Scratch Mount Requests in Standard Mode

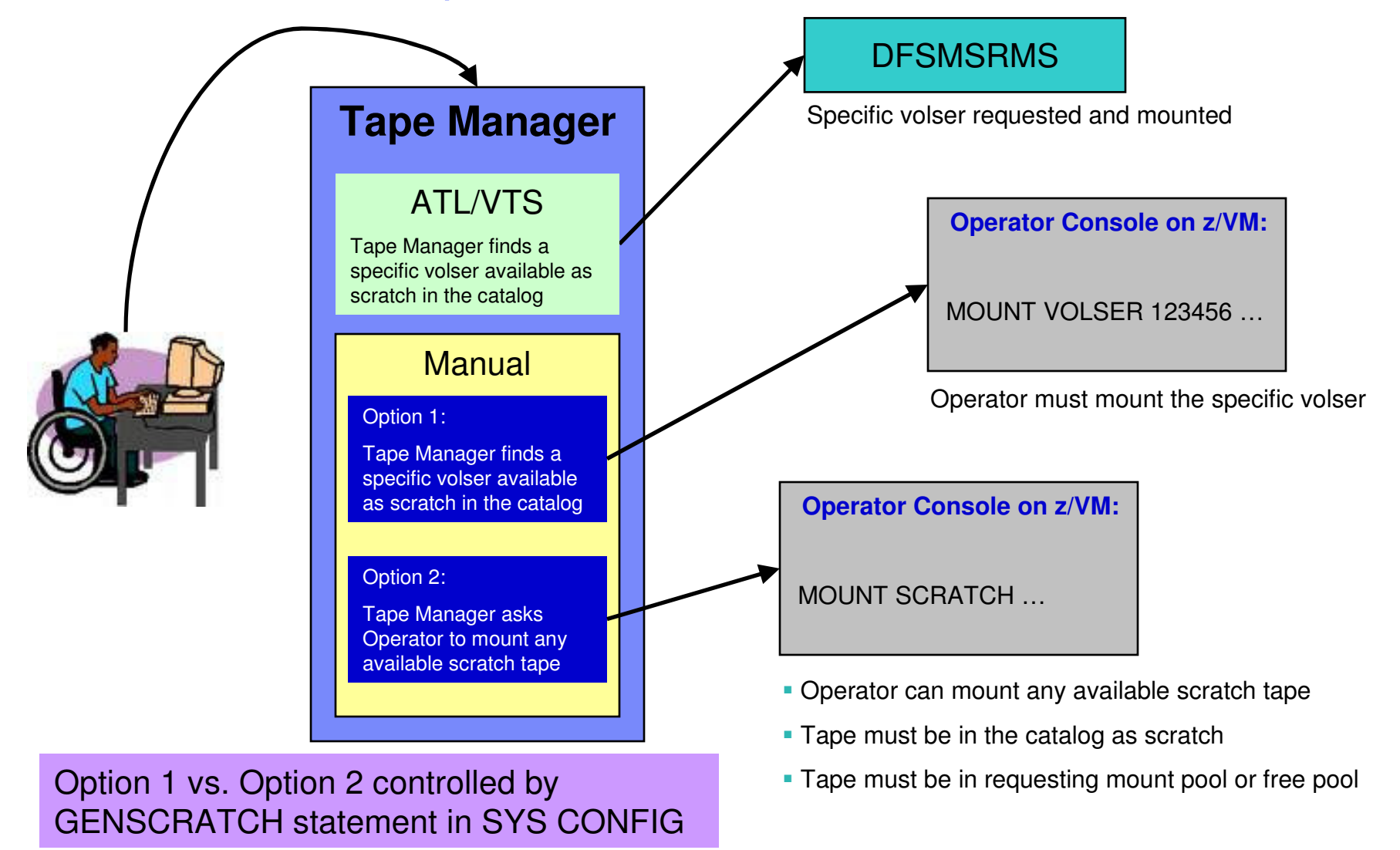

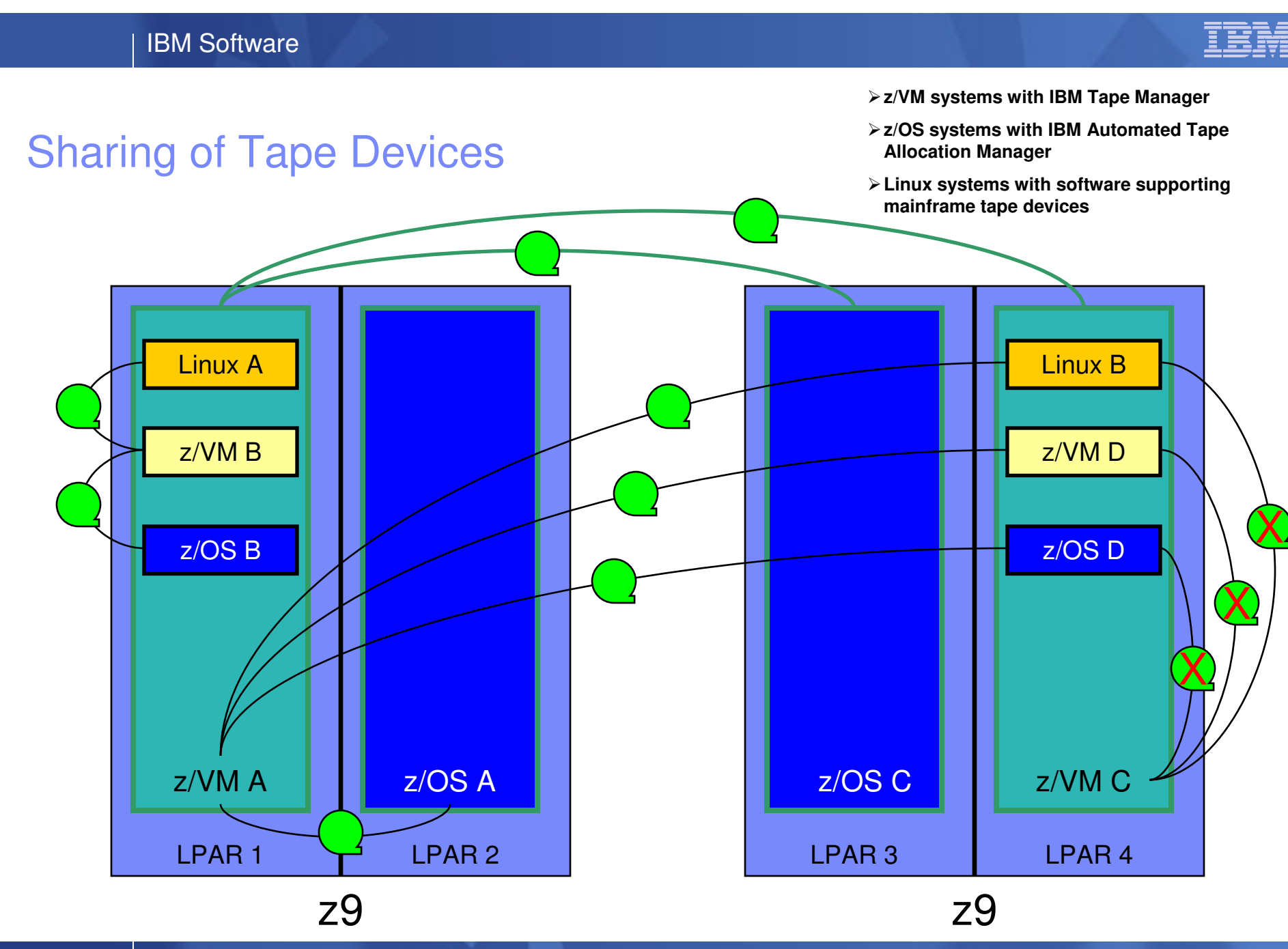

**25**

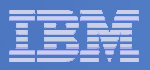

## Tape Manager in Standard Mode

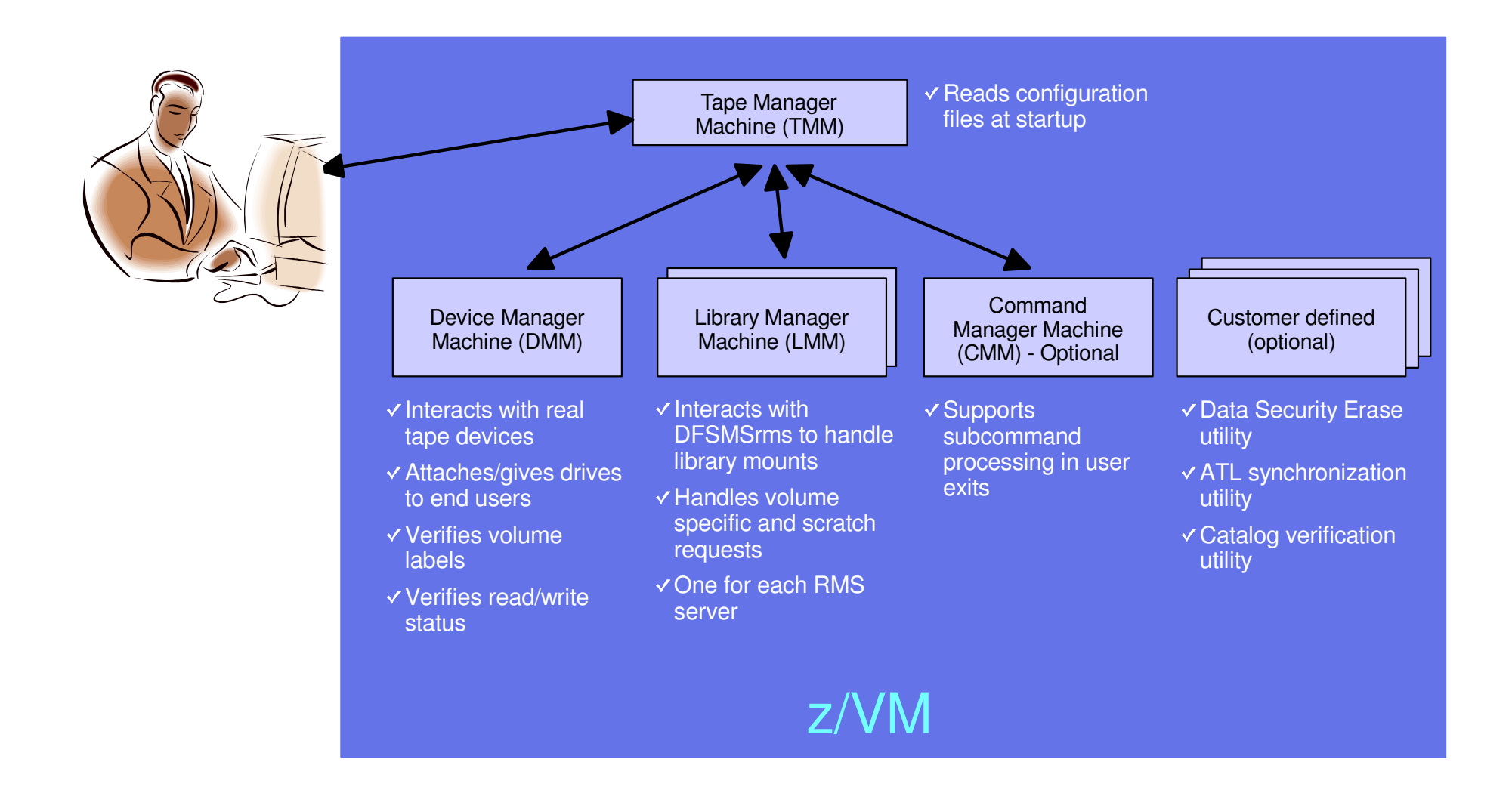

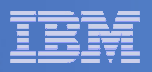

# Tape Manager in RMM Mode

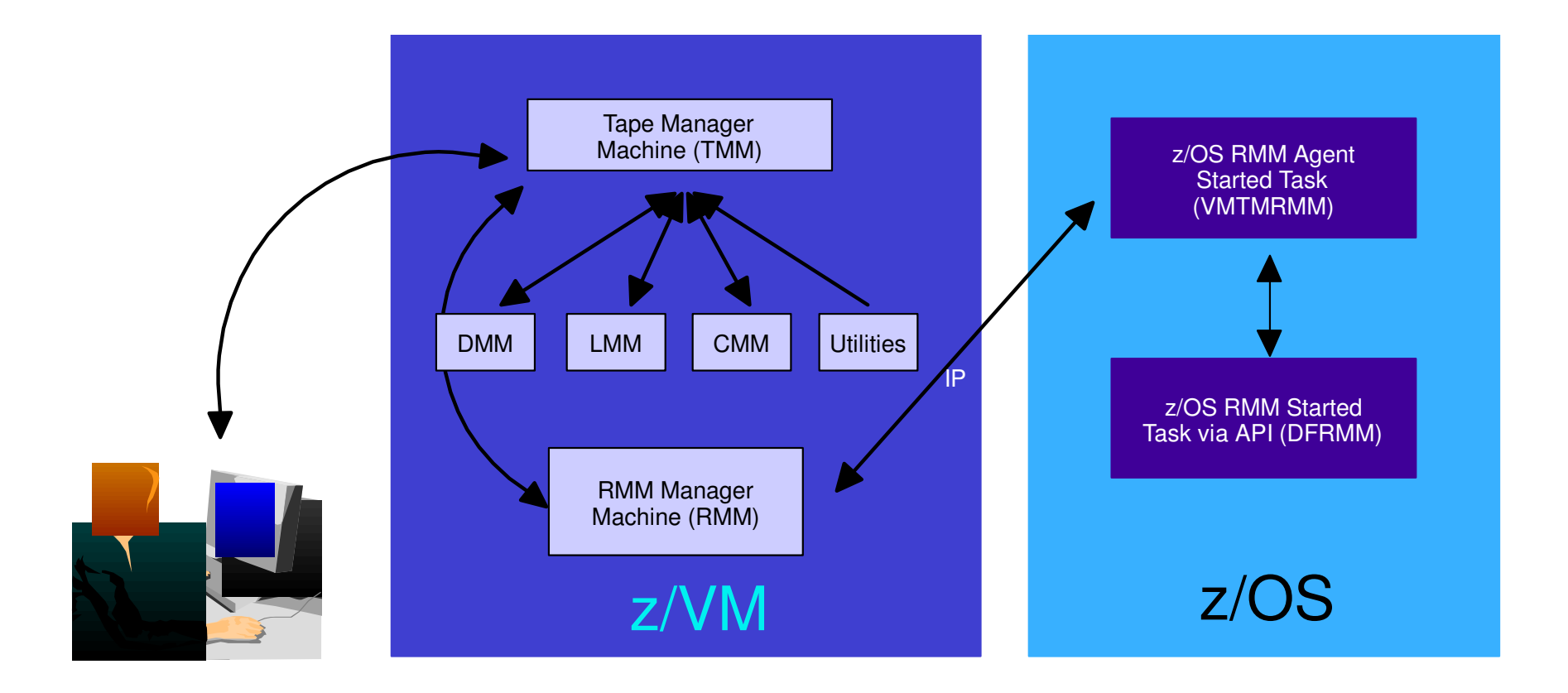

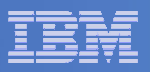

# Data Security Erase (DSE)

- $\mathcal{L}_{\mathcal{A}}$ **Erase (sensitive) data before tape is reused**
- **Option to enable DSE at tape pool or individual tape level**
	- DSE-enabled flag included in each catalog entry
- $\overline{\phantom{a}}$ **DSE-enabled tapes marked as DSE-ready when freed**
- $\mathcal{L}_{\mathcal{A}}$  **Tape Manager DSE utility executed on <sup>a</sup> separate user ID**
	- Started manually or automatically with Operations Manager
	- Queries the catalog to find all tapes with DSE-ready flag on
	- Mounts each tape
		- Verifies volume label if possible
			- Configuration option to perform DSE on NL tapes or not
		- Erases tape

**27**

- Turns off DSE-ready flag in catalog
- Tape is now available for scratch unless its HOLD flag is on

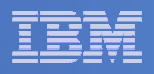

# ATL Verification

- $\Box$  **Utility to confirm all expected tapes are in the ATL**
	- $-$  Admin specifies ATL(s) to verify
- $\Box$  **Executed on separate user ID/service machine**
	- Started manually or automatically with Operations Manager
	- $-$  Issues query against catalog to find all tapes in specified ATL(s)
		- Requires Tape Manager Admin authority and RMS Admin authority
	- For each tape

**28**

- Queries DFSMSrms for tape status
- Takes action based on status and configuration options
	- Issues warning message
	- Issues warning message and sets HOLD flag
	- Issues warning message and changes to manual mount tape

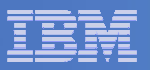

# Tape Manager Summary

### **Automate daily tape operations**

- Manage mount requests
- Control tape access
- Perform label verification
- Expire tapes

#### $\overline{\phantom{a}}$ **Efficiently manage tapes and tape drives**

- Share devices
- Control access to individual tapes in an ATL
- Erase sensitive data before tape is reused

#### $\overline{\phantom{a}}$ **Improve productivity**

- Support manual and ATL mount requests
- Notify and interact with Operator on behalf of user for manual mounts
- Perform label verification before and after tape use
- Verify read/write attribute on manual mounts

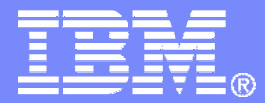

IBM Software

# Operations Manager for z/VM

© 2007 IBM Corporation

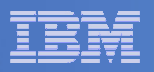

## **Overview**

#### $\overline{\phantom{a}}$ **Monitor service machines**

- Capture console messages
- Take predefined actions based on message text matching rules

### **View and interact with monitored consoles**

### **Schedule events/actions**

- To occur on <sup>a</sup> regular schedule
- To occur immediately
- **Automate multi-step tasks**
- $\overline{\phantom{a}}$ **Dynamic configuration**
- **Separation of access control**

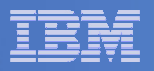

# Key Benefits

**32**

#### $\blacksquare$ **Automation, automation, automation**

- Routine tasks
	- •Starting guest systems
	- Scheduling backups
- Respond to predictable situations requiring some form of intervention
	- Route warning messages to users, administrators, or programmers
	- •Re-ipl <sup>a</sup> service machine
	- •Archive service machine log files to tape when approaching disk full

### **Increase productivity**

- Problems can be identified and debugged faster
	- Administrators and operators can work together to resolve problems
- Users receive faster response to typical roadblocks
- Routine off-shift activities can be done more effectively with minimal operations staff

#### $\blacksquare$ **Improve system availability**

- Monitor virtual machines and processes
	- Action instead of reaction
- Reduce problems due to operator error
- $\blacksquare$ **Resolve problems faster**

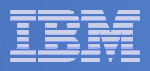

# Monitor Service Machines

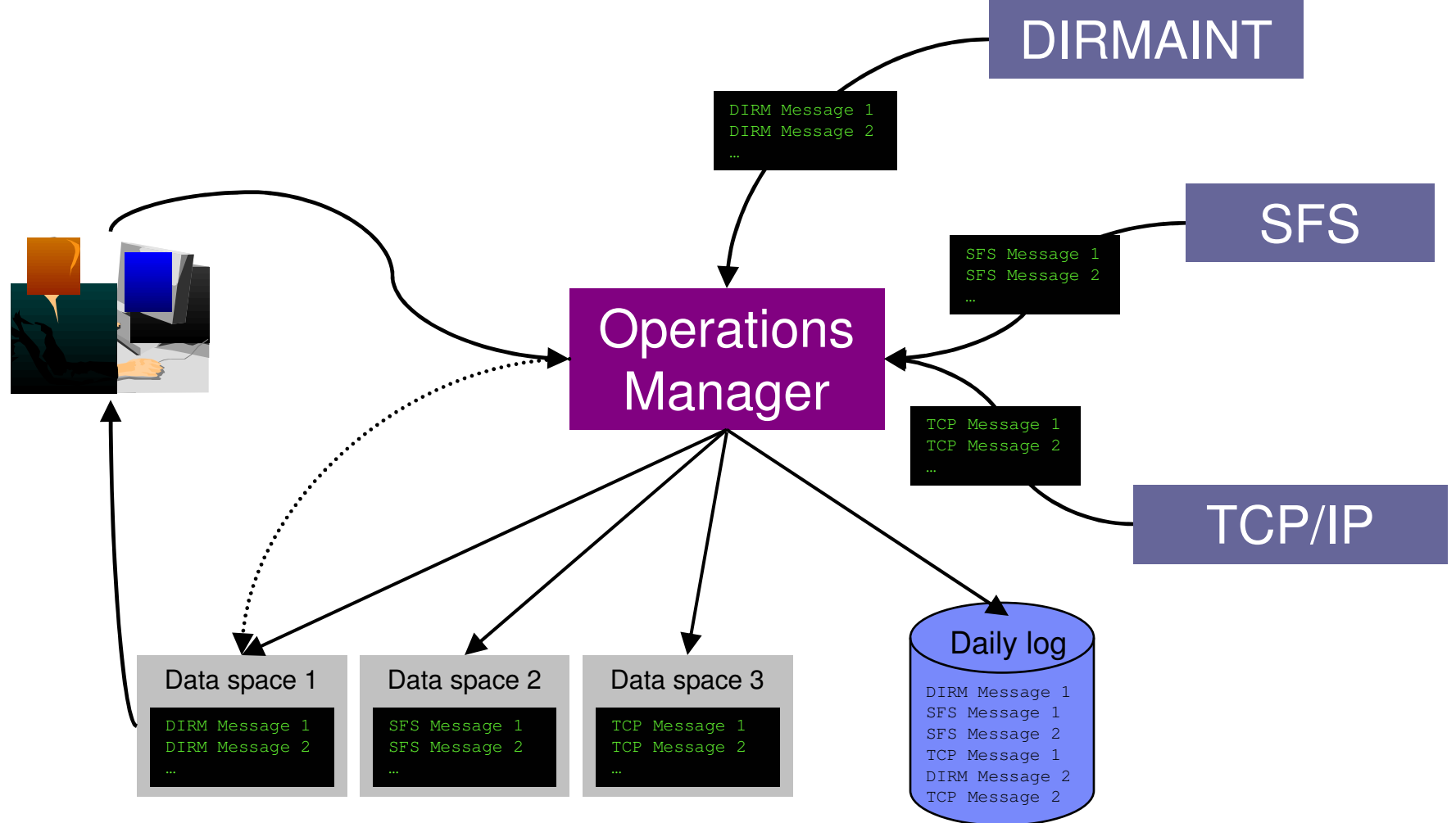

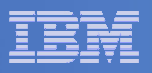

# Monitoring Service Machines

### $\mathcal{C}^{\mathcal{A}}$ **Define rules to**

**34**

- $-$  Scan console messages for text matching
	- Includes column, wildcard, and exclusion support
- Take actions based on matches

### $\overline{\phantom{a}}$ **Multiple rules can apply to one message**

- $-$  Rules processed in order of definition in the configuration file
- FINAL option available to indicate no additional rules should be evaluated

**In Operations Manager configuration file:** DEFRULE NAME(CPREAD),MATCH(\*HCP\*150A\*CP\*),MCOL(001:020),ACTION(CPREAD)

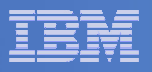

# Monitor Service Machines

### **Predefined actions**

- Suppress message from data space (thus console view)
	- Always sent to the log
- Highlight message with color, blinking, etc.

### **Customer defined actions**

– CP or CMS command, or EXEC to be executed

### **View consoles via GOMCMD command**

- Authorized users can view individual consoles or a set of consoles
	- Multiple users can view/interact with the same console simultaneously
- –"Fullscreen mode"

**35**

- Scroll up and down
- Autoscroll (on or off) as new output is displayed on the console
- •• Issue commands back to the monitored console from command line

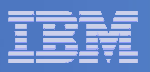

# Schedule Events and Actions

#### m. **Define schedules**

- Hourly, daily, weekly, monthly, or yearly
- Once on specified month, day, year, and time
- At regular intervals
	- Every <sup>x</sup> hours and y minutes
- Within <sup>a</sup> specified window of time
	- Specify start time
	- •Specify conflicting schedules
	- •Specify maximum time to defer this schedule
- Within limits
	- Restrict to specific days of the week: Monday through Sunday plus holidays
	- Restrict to certain hours of the day
- **Time based on local time of system**
	- Same as Query TIME

#### $\mathcal{L}_{\mathcal{A}}$ **Specify the action associated with the schedule**

– Actions specified are the same as those for console rules

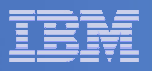

# Access Control

- $\blacksquare$  **Users defined with access to one or more:**
	- **Control commands**
		- •Manage the Operations Manager infrastructure
		- •Define additional service machines to execute actions
		- Authorize users
		- •Display status
		- Issue CP and CMS commands on an Operations Manager service machine
		- Define data space sizes

### **Configuration commands**

- Define rules, schedules, actions
- Define holidays
- Define user IDs to monitor for logoff status
- Define groups
- **Consoles**

**37**

- Define user access to monitored consoles
- **Additional access** based on access to modules
	- • GOMCMD: issue commands to OPMGRM1 and return output
		- Must be authorized to the commands issued
	- GOMTDM: terminal device management

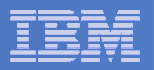

### Operations Manager

**38**

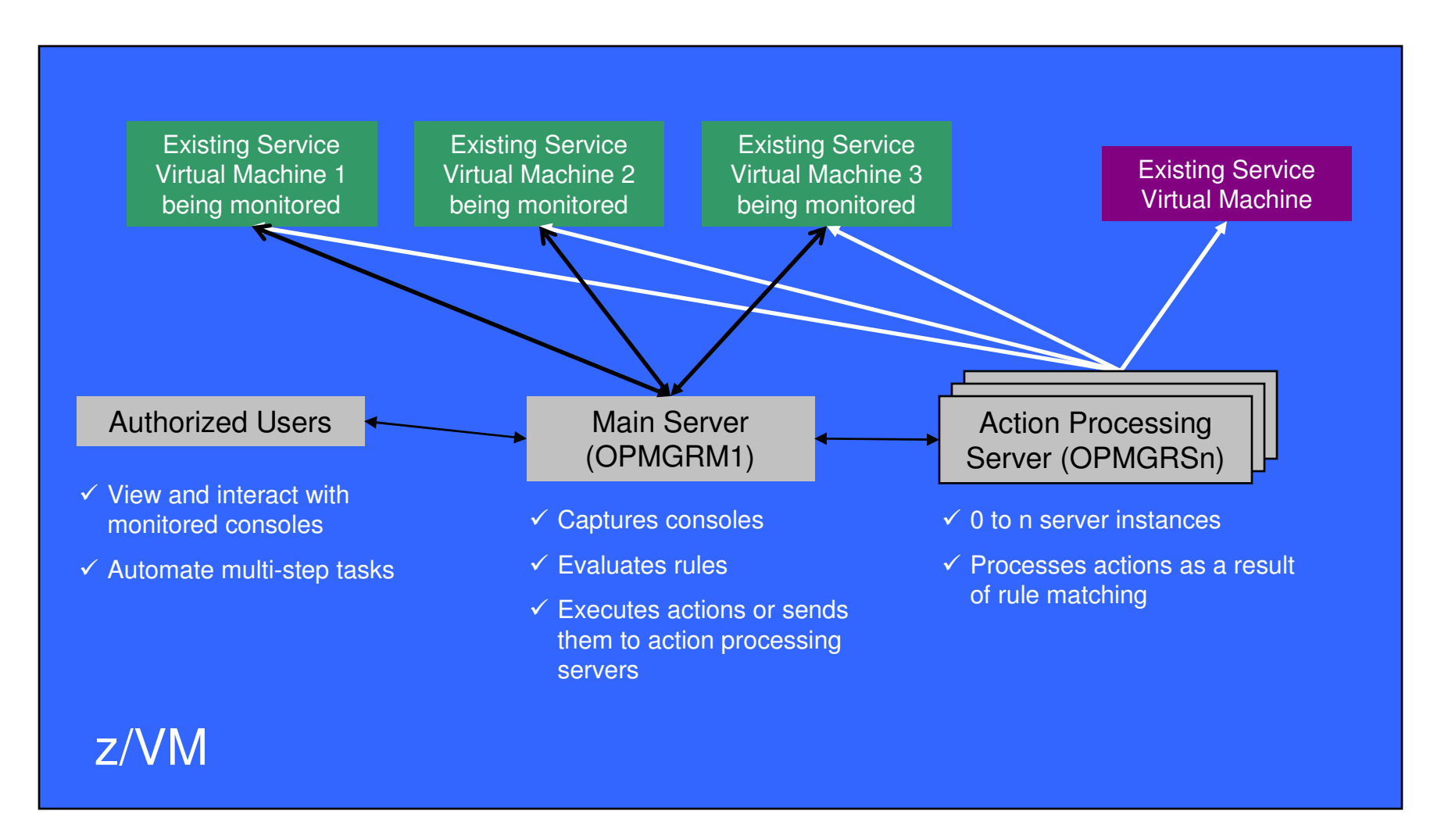

**39**

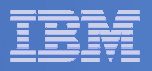

# Operations Manager Summary

## **Assist with automated operations**

- Monitoring service machine consoles
- Taking actions based on console text matching
- Viewing consoles
- $-$  Scheduling actions

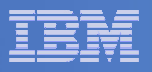

# **Summary**

- $\mathcal{L}_{\mathcal{A}}$  **IBM solutions exist for customers running z/VM and Linux guests**
	- –Backup and Restore Manager for z/VM
	- Tape Manager for z/VM
	- Operations Manager for z/VM
	- Archive Manager for z/VM
- $\mathbf{r}$ **Related** sessions
	- 9152: OMEGAMON XE on z/VM and Linux
		- Wednesday, 3:00pm
	- 9151: z/VM System and Performance Management
		- Wednesday, 4:30pm
	- **9145: Getting Started with IBM Backup and Restore Manager for z/VM**
		- **Friday, 9:30am**
- $\mathcal{L}_{\mathcal{A}}$  **Product Web sites**
	- http://www.ibm.com/software/stormgmt/zvm/
		- Publications
		- •Pre-requisites
		- •Announcements
		- •Support
- $\blacksquare$ **e-mail: Tracy Dean, tld1@us.ibm.com**